## **II.1. Introduction**

La simulation numérique des écoulements et du transfert de chaleur et de masse est devenue un outil indispensable et privilégié dans plusieurs disciplines telles que l'aéronautique, les turbomachines et l'industrie automobile.

L'étude scientifique d'un phénomène physique passe par la formulation d'une ou plusieurs lois sous forme d'équation mathématique aux dérivées partielles. La résolution de ces équations se fait par des méthodes numériques telle que la méthode des éléments finis, la méthode des différences finis et la méthode des volumes finis qui est la plus utilisée actuellement dans les codes CFD.

A l'heure actuelle, il existe un certain nombre de codes tridimensionnels conviviaux, aux meilleurs performants permettant la prédiction d'écoulements fluides par la résolution des équations de Navier stokes grâce aux méthodes des volumes finis. Des différences finis ou des éléments finis **(CFX, PHOENICS, FLUENT, STAR-CD, TRIO….)**

## **II.2. Modélisation mathématique du problème**

Le logiciel CFX propose un nombre assez important d'options qui déterminent la forme des équations de Navier-Stokes et des équations de transport des scalaires supplémentaires. L'utilisateur a le choix entre un écoulement tridimensionnel ou bidimensionnel, monophasique ou multiphasique (homogène ou non), turbulent ou laminaire, permanent ou non permanent, incompressible ou compressible, avec ou sans transfert de chaleur, avec ou sans introduction de substances polluantes chimiquement réactives ou non**.**

Pour les écoulements turbulents, CFX permet d'utiliser les deux catégories classiques des modèles reposant sur le concept de la viscosité turbulente et les modèles de fermeture du second ordre. [11]

## **II.3. Présentation du code de calcul « CFX »**

CFX-12.0 est un logiciel général de simulation numérique d'écoulements en mécanique des fluides et transfert thermique.

Ce logiciel permet de mettre en œuvre une simulation numérique complète de la modélisation, de la création géométrique, et la visualisation des résultats, en passant par la création du maillage et le calcul.

Le logiciel CFX-12.0, est divisé en 4 modules : ICEM, CFX-pré, CFX-solver et CFX-post. Chaque module a une utilisation bien spécifique (**figure. II.1**)

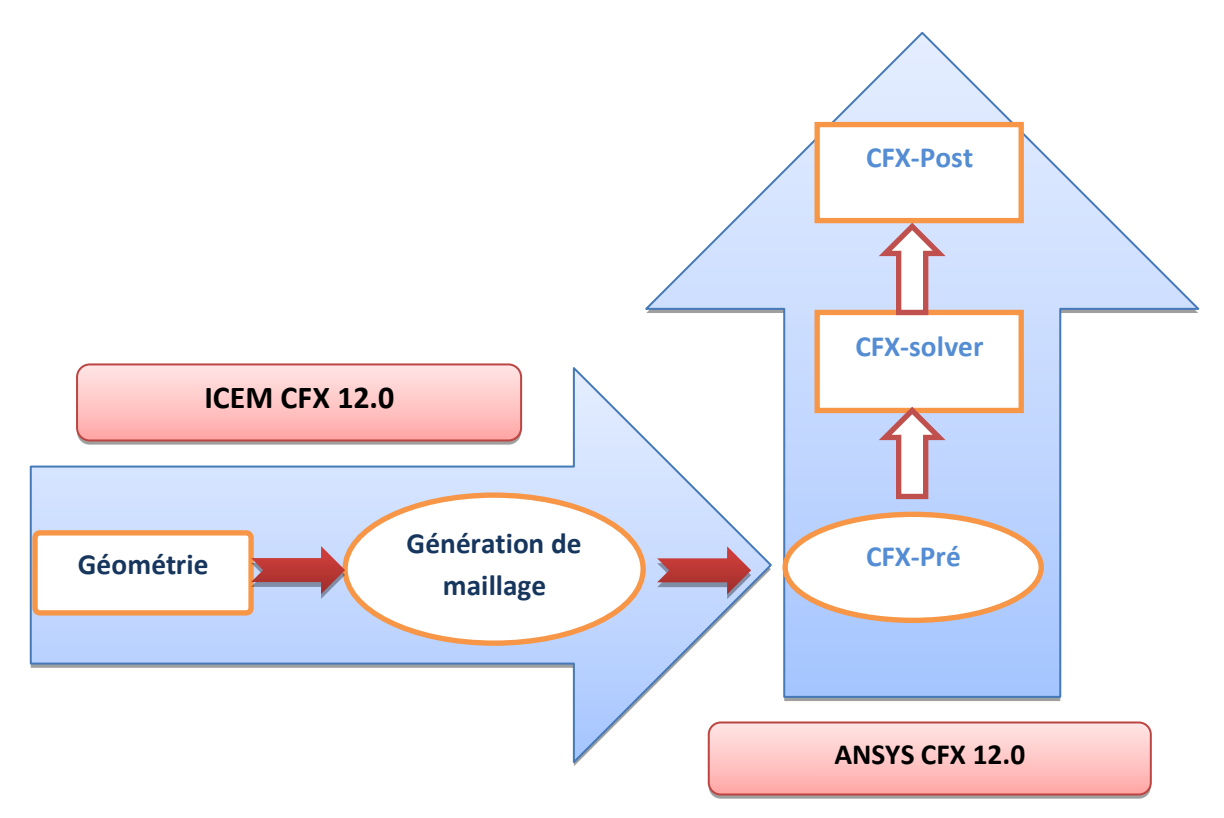

**Figure II.1 : Présentation générale du code de calcul 'CFX'**

## **II.3.1.ANSYS ICEM 12.0**

Le module ICEM permet d'établir la géométrie du système étudié. Il est utilisé comme un logiciel de CAO traditionnel : la géométrie est construite à partir de points, de courbes, de surfaces et de volume (**Figure II.2**). C'est également ce module qui permet de générer un maillage s'appuyant sur la géométrie. L'utilisateur fixe alors les paramètres de maille qu'il souhaite obtenir sur les courbes, les surfaces et dans les volumes. Le module permet de générer des mailles tétraédriques, hexaédriques et prismatiques. Une fois le maillage effectué, ICEM créé un fichier portant l'extension «.msh », qui regroupe les informations relatives au maillage, exploitable par CFX-pré.

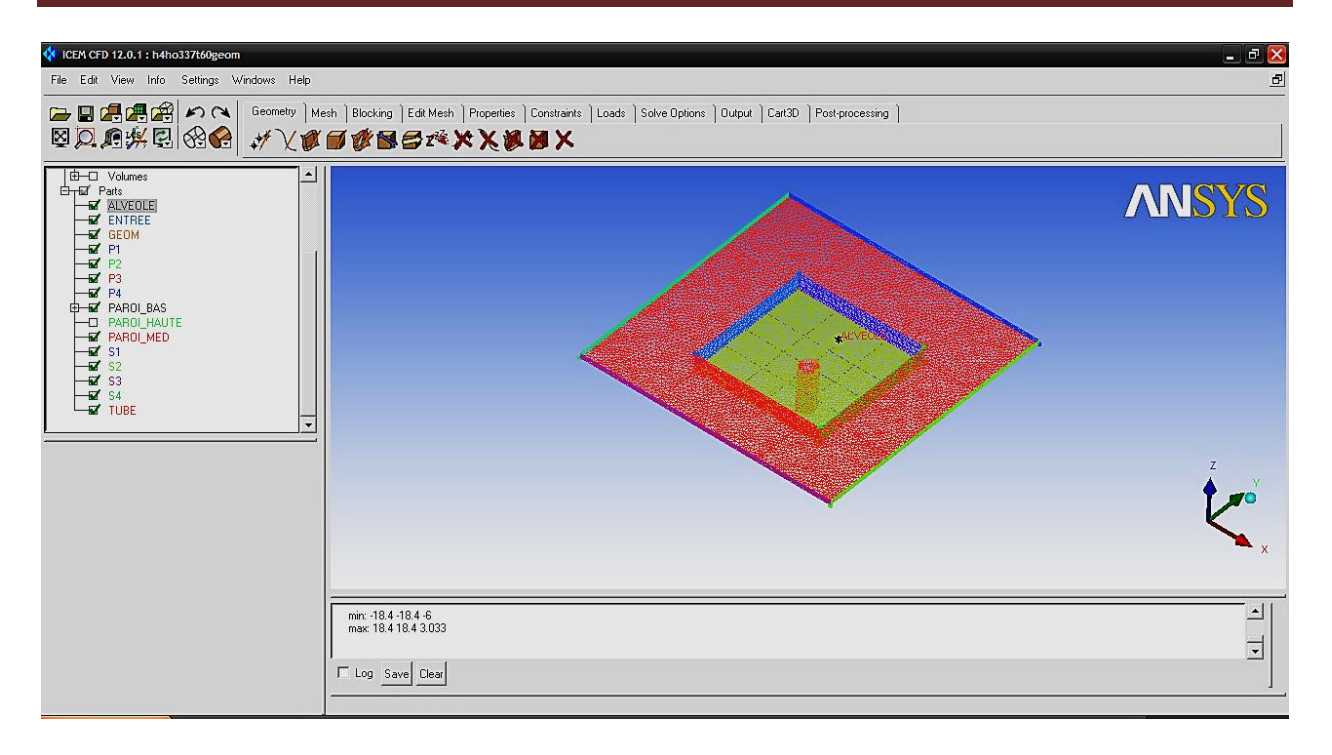

## **Figure II.2: Interface graphique du module ICEM**

## **II**.**3.2.CFX-pre**

Le module CFX-pré **(figure II.3)** permet quant à lui de définir les conditions aux limites et initiales du système, ainsi que les équations à résoudre, le type de résolution (régime permanent ou transitoire), les paramètres du solver, parmi lesquels: le pas de temps, le nombre d'itération, le critère de convergence ainsi que la nature des fluides (ou solides).

Les conditions aux limites sont de 5 types : inlet, outlet, opening, wall et symet. Les conditions de type **inlet** sont utilisées dans le cas d'un écoulement entrant à l'intérieur du domaine. Les conditions de type **outlet** sont quant à elles utilisées dans le cas d'un écoulement sortant à l'extérieur du domaine.

La condition **opening** est utilisée dans le cas d'une méconnaissance de la nature entrante ou sortante de l'écoulement.

La condition aux limites de type **wall** est attribuée aux parois imperméables à l'écoulement.

Enfin, si l'écoulement présente un plan de symétrie, il est possible d'attribuer la condition **symetry** à ce plan.

 Une fois tous les paramètres définis, CFX-pre génère un fichier «.def» qui contient toutes les informations relatives au maillage, aux conditions aux limites et initiales, ainsi que tous les autres paramètres introduit dans CFX-pre. C'est ce fichier qui va être à la base de travail du solver.

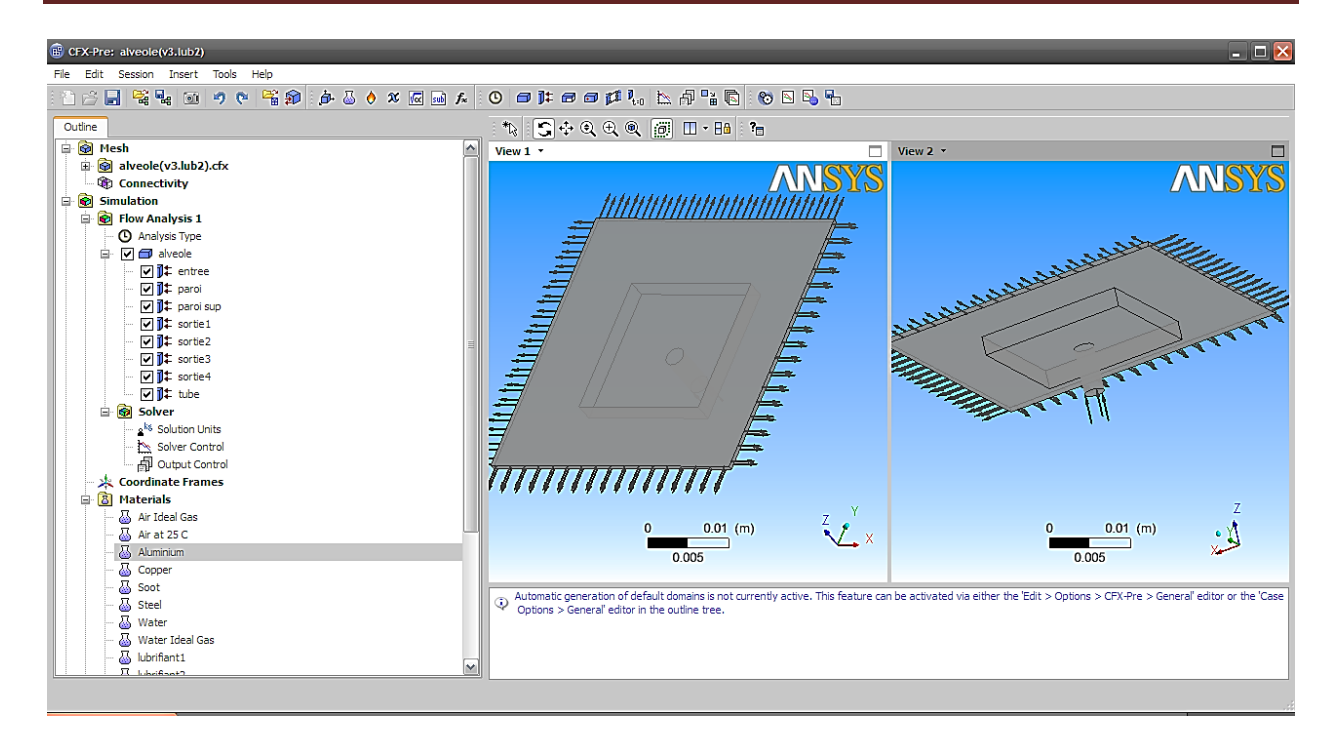

**Figure II .3: Interface graphique du module CFX-Pré**

## **II.3.3.CFX-solver**

Le module **CFX-solver** est le module qui effectue les calculs. Il est basé sur l'intégration des équations de Navier Stockes dans chaque maille et dispose de modèles additionnels pour prendre en compte la turbulence, le rayonnement thermique…. Dans le cas d'une résolution en régime permanent, le calcul se poursuit jusqu'à ce que, soit le nombre maximal d'itération imposé par l'utilisateur soit atteint, soit la solution satisfait au critère de convergence. Dans le cas d'une résolution en régime transitoire, le calcul prend fin lorsque la durée de résolution du phénomène étudié est atteinte. A la fin de son calcul, **CFX-solver** génère deux types de fichiers :

- Un fichier **« .out »** lisible par un éditeur de texte. Ce fichier résume le déroulement du calcul. Il contient, entre autres, les informations du **« .def »** ainsi que le bilan massique du système.
- Un fichier **« .res »** qui contient l'ensemble des résultats. Ce fichier est directement exploitable par **CFX-post.**

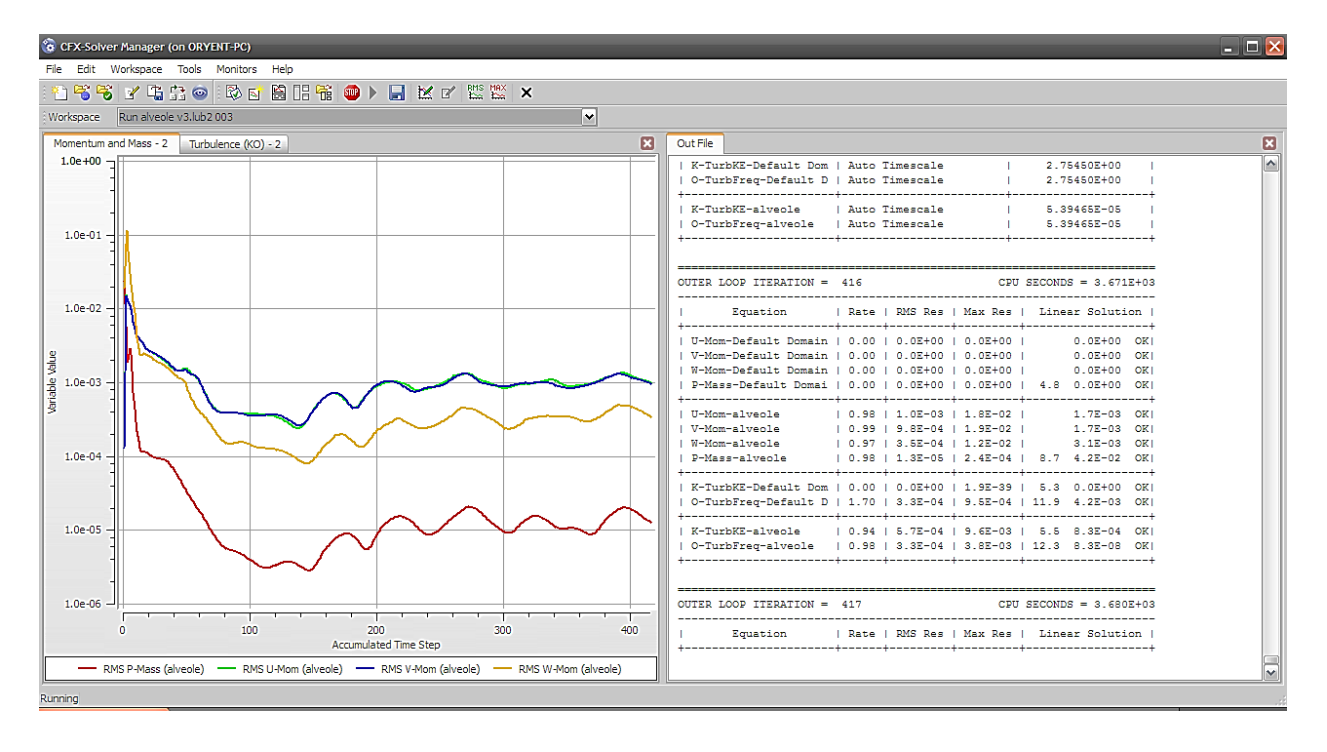

**Figure II.4: Interface graphique du module CFX-Solver**

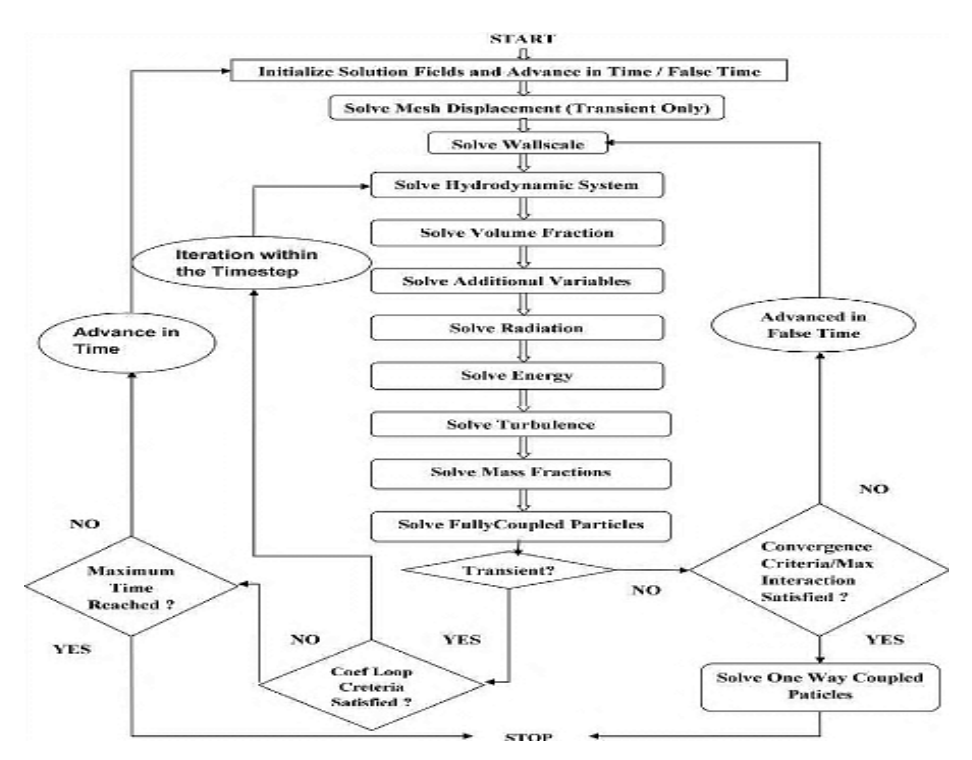

**Figure II.5: Organigramme de mise en œuvre d'un calcul**

## **II**.**3.4.CFX-post**

Le module CFX-post (**Figure II.6)** est un outil graphique permettant le traitement et la visualisation des résultats. Il permet d'appliquer des textures sur la géométrie, de visualiser des contours, des iso-surfaces, des lignes de courant, des champs de vitesses. Il permet également

l'exportation des résultats sous forme numérique, comme par exemple la valeur des différentes variables sur chaque nœud, sous forme photographique et même sous forme d'animation.

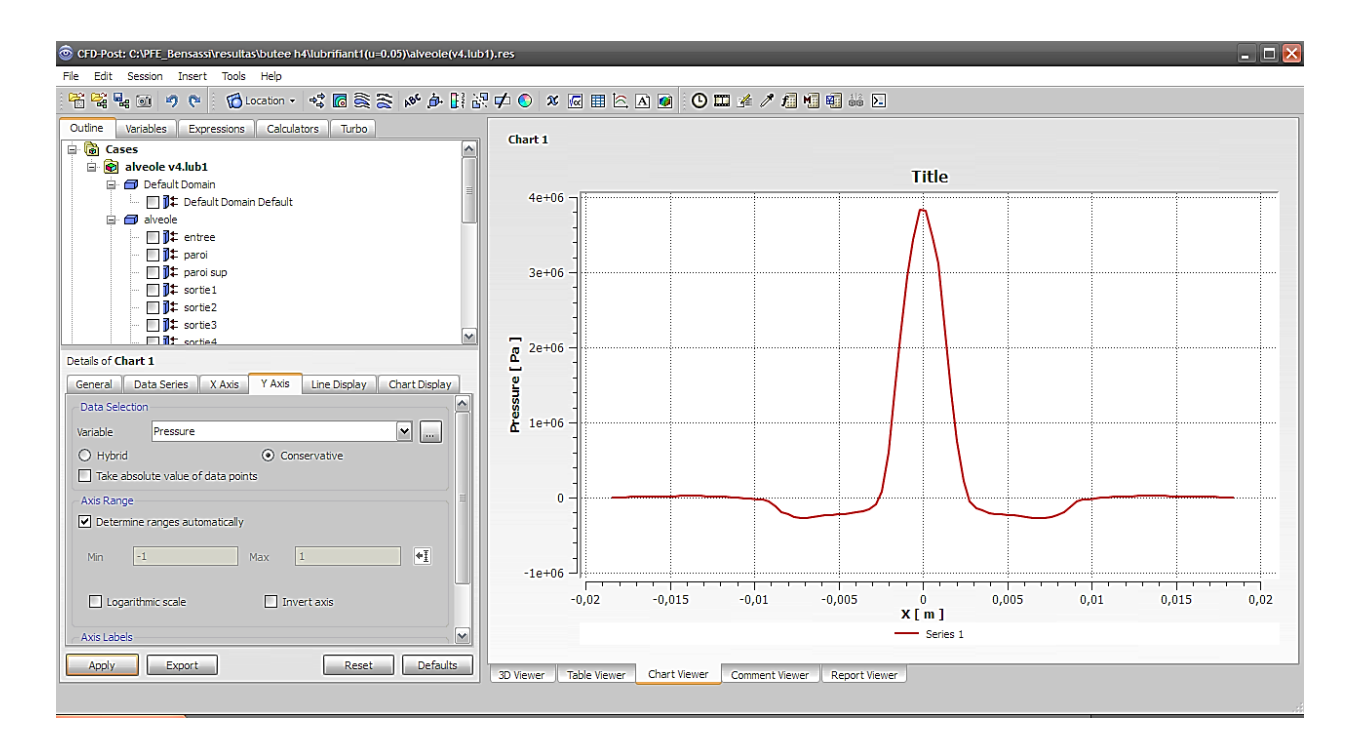

**Figure II.6: Visualisation des résultats par CFD-Post**

## **II.4.Résolution numérique par la méthode des volumes finis**

Les trois grandes méthodes numériques utilisées dans les codes tridimensionnels sont les volumes finis, les différences finis et les éléments finis.

La méthode des volumes finis, choisie par le logiciel CFX ANSYS est largement, consiste à discrétiser le domaine de l'écoulement en une multitude de volumes de contrôle (cellules) puis d'effectuer des bilans (de masse, de quantité de mouvement ...) sur ces petits volumes. Pour cette raison, la formulation fait apparaitre des intégrales triples de volume.

L'avantage déterminant des volumes finis par rapport aux autres méthodes est qu'ils sont conservatifs, en bref, tout ce qui sort d'un volume de contrôle entre dans une autre méthode d'étude.

La méthode des volumes finis consiste à intégrer les équations aux dérivées partielles sur des volumes entourant chaque point du maillage. Cette méthode, même si elle ne fournit qu'une précision du premier ordre, possède des qualités qui en font l'une des plus adaptées à l'étude des écoulements turbulents. En effet, celle-ci est très robuste et permet de traiter des équations comportant des termes sources complexes et non-linéaires. De plus, elle a l'avantage de satisfaire la conservation de la masse sur chaque volume de contrôle. Enfin, elle peut être utilisée avec des maillages relativement grossiers, ce qui permet la mise en œuvre de code pour un coût raisonnable. Comme la plupart des codes commercialisés tels que : PHOENICS, STAR-CD, CFX-F3D, ANSYS, …etc. Le code FLUENT utilise la méthode des volumes finis pour la modélisation numérique.[11]

Les étapes de résolution de ladite méthode des volumes finis sont les suivantes :

### **II.4.1.Génération du maillage**

Le domaine de calcul de la grille de la roue, de la volute ou du diffuseur est subdivisé en un ensemble de volumes de contrôle en utilisant des formes de maillage (maillage structuré ou non structuré).

Ces volumes de contrôle enveloppent tout le domaine de calcul sans chevauchement, de telle façon que la somme de leurs volumes soit égale exactement au volume du domaine de calcul. Dans cette étude, le maillage utilisé est un maillage tétraèdre.

### **II.4.2.Discrétisation des équations gouvernantes**

L'étape principale de la méthode des volumes finis est l'intégration des équations régissantes pour chaque volume de contrôle. Les équations algébriques déduites de cette intégration rendent la résolution des équations de transports plus simple.

Chaque nœud est entouré par un ensemble de surfaces qui comporte un élément de volume. Toutes les variables du problème et les propriétés du fluide sont stockées aux nœuds de cet élément.[11]

Les équations régissant l'écoulement, sont présentées sous leurs formes moyennées dans un repère cartésien (x, y, z) :

$$
\frac{\partial}{\partial X_j}(\rho U_j) = 0 \tag{II.1}
$$

$$
\frac{\partial}{\partial X_j} (\rho U_j U_i) = -\frac{\partial P}{\partial X_i} + \frac{\partial}{\partial X_j} \left( \mu_{eff} \left( \frac{\partial U_i}{\partial X_j} + \frac{\partial U_j}{\partial X_l} \right) \right) + B_x (II. 2)
$$

Les équations (II.1) et (II.2) peuvent être intégrées dans un volume de contrôle, en utilisant le théorème de la divergence de Gauss pour convertir les intégrales de volume en intégrales de surface comme suit :

$$
\int_{\mathbf{S}} \rho \mathbf{U}_{\mathbf{j}} \mathrm{d} \mathbf{n}_{\mathbf{j}} = 0 \tag{II.3}
$$

$$
\int_{S} \rho U_{j} U_{i} d n_{j} = -\int_{S} P d n_{j} + \int_{S} \mu_{eff} \left(\frac{\partial U_{i}}{\partial U_{j}} + \frac{\partial U_{j}}{\partial U_{i}}\right) d n_{j} + \int_{V} S_{U_{i}} d_{V}
$$
 (II.4)

L'étape suivante consiste à discrétiser les inconnues du problème ainsi que les opérateurs différentiels de cette équation. Toutes ces opérations mathématiques conduiront à l'obtention, sur chaque volume de contrôle, d'une équation discrétisée qui reliera les variables d'une cellule à celles des cellules voisines. L'ensemble de ces équations discrétisées formera finalement un système matriciel. Considérant maintenant un élément d'une maille isolée tel que celui montré cidessous dans figure **II.7** .

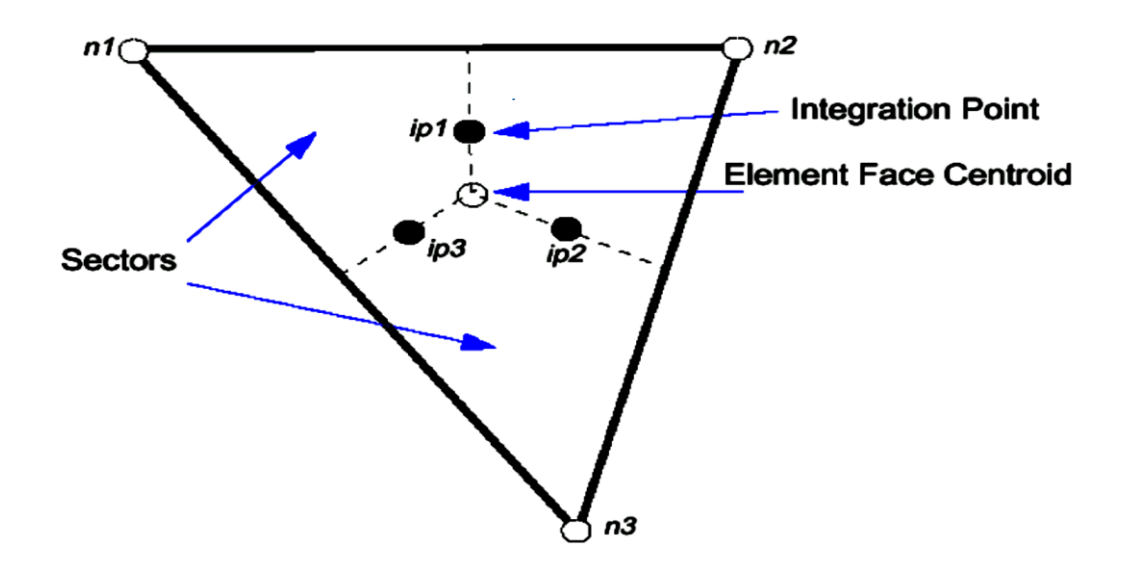

**Figure II.7: Point d'intégration dans un élément d'un volume de contrôle**

Après la discrétisation et le réarrangement des équations (II.3) et (II.4) les formes suivantes seront obtenues :

$$
\sum_{iP} (\rho U_j \Delta n_j)_{iP} = 0 \tag{II.5}
$$

$$
\sum_{iP} m_{ip} (U_i)_{ip} = \sum_{ip} (P \Delta n_j)_{ip} + \sum_{ip} \left( \mu_{eff} \left( \frac{\partial U_i}{\partial X_j} + \frac{\partial U_j}{\partial X_i} \right) \Delta n_j \right)_{ip} + \overline{S_{u_i} V} \tag{II.6}
$$

### **II.4.3.Couplage pression-vitesse**

La méthode d'interpolation de la pression dans le couplage pression-vitesse est parmi les méthodes qui économisent au mieux 1' espace mémoire et le temps de calcul. Si la pression est connue, les équations discrétisées sont aisément résolues. L'équation de conservation de la masse pour une seule dimension peut être écrite comme suit:

$$
\left(\frac{\partial U}{\partial X}\right)_i + \frac{\Delta X^3 A}{4m} \left(\frac{\partial^4 P}{\partial X^4}\right) = 0
$$
 (II. 7)

Oùm =  $\rho U_I \Delta n_i (II. 8)$ 

#### **II.4.4.Fonctions de forme**

Les champs de solution sont stockés dans les nœuds de la maille. Cependant les différents termes des équations (II.5) et (II.6) exigent la détermination des variables sur les points d'intégration. C'est pour cette raison qu'il devra avoir une méthode de calcul pour chaque élément. Cela est possible grâce à l'utilisation des fonctions de forme.

La grandeur physique  $\phi$  (p, u, v, w et p) de l'écoulement dans un élément de volume (figure II.7) est fonction de celles dans les nœuds de 1 'élément est donnée par la relation suivante :

$$
\emptyset = \sum_{i=1}^{\text{newd}} N_i \emptyset_i \tag{II.9}
$$

Où Ni est la fonction de forme pour le nœud i et <Pi la valeur de la grandeur <P dans le même nœud. Une particularité des facteurs de forme, fait en sorte que :

$$
\sum_{i=1}^{newd} N_i = 1
$$
 (II. 10)

Notons que pour le nœud j: {  $\mathbf{1}$  $\boldsymbol{0}$ 

Les fonctions de forme utilisées sont linéaires en termes de coordonnées. Considérons l'élément hexaèdre de la figure II.8.

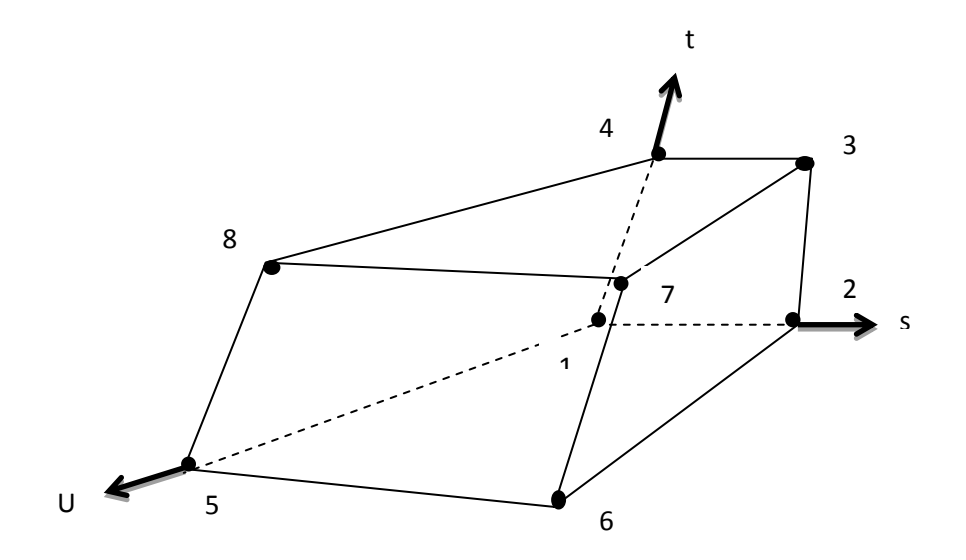

**Figure II.8**: **Détermination des positions de nœuds dans un élément héxaédral**

Les fonctions de forme dans l'espace pour chaque nœud sont données par les [ormilles suivantes :

$$
N_1(s, t, u) = (1-s) (1-t) (1-u)
$$
 (a)

$$
N_2(s, t, u) = s (1-t) (1-u)
$$
 (b)

$$
N_3(s, t, u) = s t (1-u)
$$
 (c)

$$
N_4(s, t, u) = (1-s) t (1-u)
$$
 (d)

$$
N_5(s, t, u) = (1-s) (1-t) u
$$
 (e)

$$
N_6(s, t, u) = s (1-t) u \tag{f}
$$

$$
N_7(s,t,u) = s t u \tag{g}
$$

$$
N_8(s, t, u) = (1-s) t u
$$
 (h)

Ces fonctions sont également employées pour le calcul des diverses quantités géométriques, telles que les positions, les coordonnées du point d'intégration (ip), les surfaces et les différents vecteurs. Les équations de formes sont également applicables pour les coordonnées cartésiennes, dans ce cas, elles peuvent êtres écrites de la manière suivante :

$$
X = \sum_{i=1}^{\text{noeud}} N_i X_i
$$
 (II. 11)

$$
Y = \sum_{i=1}^{\text{noeud}} N_i y_i \tag{II.12}
$$

$$
Z = \sum_{i=1}^{\text{noeud}} N_i z_i \tag{II.13}
$$

Les fonctions de forme sont aussi employées pour évaluer les dérivées partielles des termes de flux sur les surfaces de contrôle et pour chaque direction, la formule générale des différents flux est la suivante :

$$
\left. \frac{\partial \phi}{\partial X} \right|_{ip} = \sum_{n} \frac{\partial N_n}{\partial X} \Big|_{ip} \phi_n \tag{II.14}
$$

Les solutions des dérivées partielles de chaque fonction de forme et pour chaque nœud doivent être présenté dans le repère cartésien, pour cela nous devons déterminer la matrice de transformation de Jacobian :

$$
\begin{bmatrix}\n\frac{\partial N}{\partial X} \\
\frac{\partial N}{\partial Y} \\
\frac{\partial N}{\partial Z}\n\end{bmatrix} = \begin{bmatrix}\n\frac{\partial X}{\partial s} & \frac{\partial Y}{\partial s} & \frac{\partial Z}{\partial s} \\
\frac{\partial X}{\partial t} & \frac{\partial Y}{\partial t} & \frac{\partial Z}{\partial t} \\
\frac{\partial X}{\partial u} & \frac{\partial Y}{\partial u} & \frac{\partial Z}{\partial u}\n\end{bmatrix}^{-1} \begin{bmatrix}\n\frac{\partial N}{\partial s} \\
\frac{\partial N}{\partial t} \\
\frac{\partial N}{\partial u}\n\end{bmatrix}
$$
\n(II. 15)

### **II.4.5.Gradients de pression**

L'intégration du gradient de pression $\left(-\frac{\partial}{\partial x}\right)$  $\frac{\partial F}{\partial x_i}$  sur le volume de contrôle dans les équations de Navier-Stokes implique l'évaluation de l'expression suivante:

$$
\left(\mathsf{P}\Delta n_{\rm ip}\right)_{\rm ip}
$$

Où

$$
P_{ip} = \sum_{n} N_{n} (s_{ip}, t_{ip}, u_{ip}) P_{n}
$$
 (II. 16)

## **II.4.6.Couplage du système d'équations**

Les équations régissant 1 'écoulement moyen doivent être constamment sous leur forme discrète, dans le but de les résoudre numériquement. Le système d'équations peut être écrit sous la forme suivante :

$$
\sum_{\text{nbi}} a_i^{\text{nb}} \phi_i = b_i \tag{II.17}
$$

où

b : Le terme de droite.

a: Coefficients de l'équation à résoudre.

i : L'indice qui identifie le numéro du volume de contrôle

Il est bon de noter que pour les équations scalaires telles que l'équation de turbulence, chaque a,"b, q, et bi est un nombre singulier. En ce qui concerne le couplage en trois dimensions de l'équation de conservation de masse avec celle de quantités de mouvement, il sera question d'une matrice  $(4 \times 4)$ .

$$
a_{i}^{nb} = \begin{bmatrix} a_{uu} & a_{uv} & a_{uw} & a_{up} \\ a_{vu} & a_{vv} & a_{vw} & a_{vp} \\ a_{wu} & a_{wv} & a_{ww} & a_{wp} \\ a_{pu} & a_{pv} & a_{pw} & a_{pp} \end{bmatrix}
$$
 (II. 18)

$$
\varnothing_i = \begin{bmatrix} u \\ v \\ w \\ p \end{bmatrix}_i \tag{II.19}
$$

$$
b_i = \begin{bmatrix} b_u \\ b_v \\ b_w \\ b_p \end{bmatrix}
$$
 (II. 20)

## **II.5.Solution des équations dans le code de calcul ANSYS-CFX**

Pour résoudre les équations différentielles, la méthode des volumes finis est utilisée à l'aide du code de calcul ANSYS-CFX. Le code de calcul ANSYS-CFX utilise une méthode couplée où les équations hydrodynamiques (u, v, w et p) sont résolues comme une équation unique. Cette méthode utilise une approche entièrement implicite pour chaque pas de temps. Dans le cas d'un écoulement stationnaire, le pas de temps se comporte comme un paramètre d'accélération pour rendre la solution stationnaire convergente et plus au moins réelle.

## **II.5.1.Critères de convergence**

Une procédure est convergente si toute erreur tend à décroître au cours des itérations. Elle a convergée lorsque les itérations ne produisent plus de changements significatifs sur les variables selon un critère qui doit être défini pour stopper le processus itératif lorsqu'il est satisfait. Le critère de convergence utilisé par **'CFX'** repose sur le résidu d'une équation du problème définie. En outre rigueur, le résidu correspond à la somme, sur toutes les mailles, des erreurs effectuées sur l'équation discrétisée en question lorsque les variables déterminées par le processus sont réintégrées dans l'équation discrétisée. Par définition :

$$
R = \sum_{\text{main}} \left( \sum_{\text{nb}} a_{\text{nb}} q_{\text{nb}} + a_{\text{p}} \phi_{\text{p}} \right) \tag{II.21}
$$

En choisissant une équation du système ainsi qu'une valeur de résidu à ne pas dépasser sur cette équation, l'utilisateur fixe un indicateur de convergence. A chaque itération, le résidu est calculé sur l'équation choisie et dès que le résidu passe au-delà de la valeur fixée, le processus s'arrête considérant que les calculs ont convergé et passe au pas de temps suivant.

**II.6.Présentation du cas étudié**

- **II.6.1.Présentation de la géométrie**
- **II.6.1.1.Dimensionnement de la butée en (mm)**

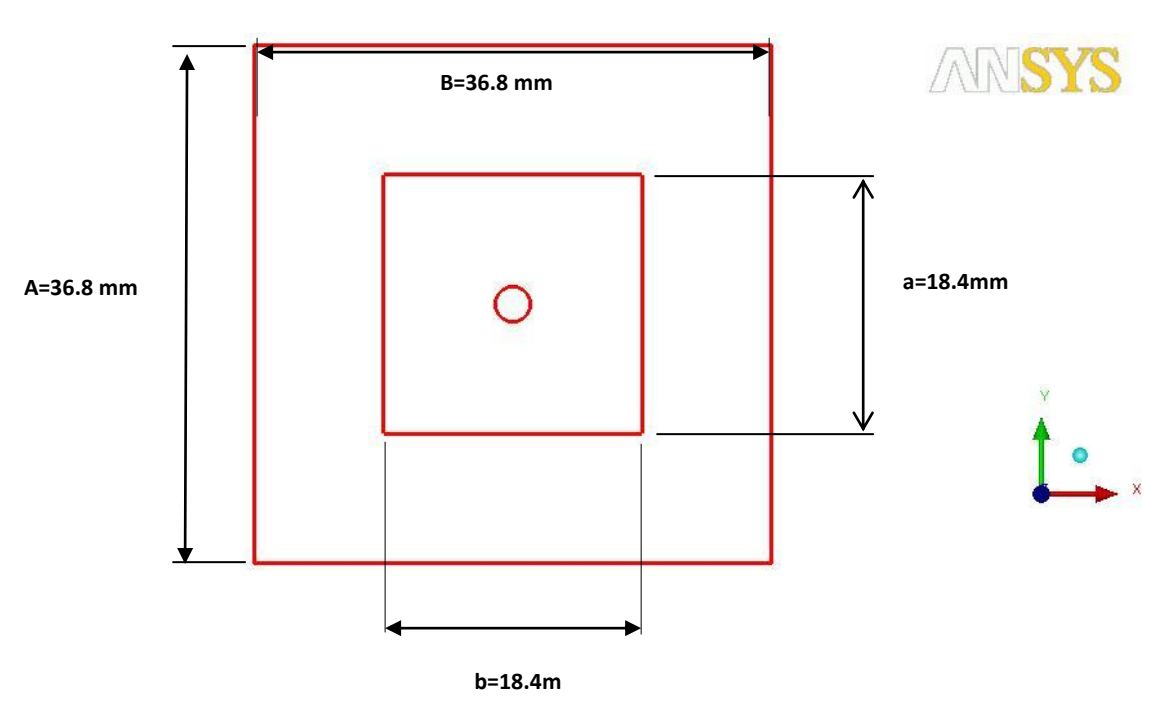

**Figure .II.9.a : Dimensionnement de la butée en (mm) m**

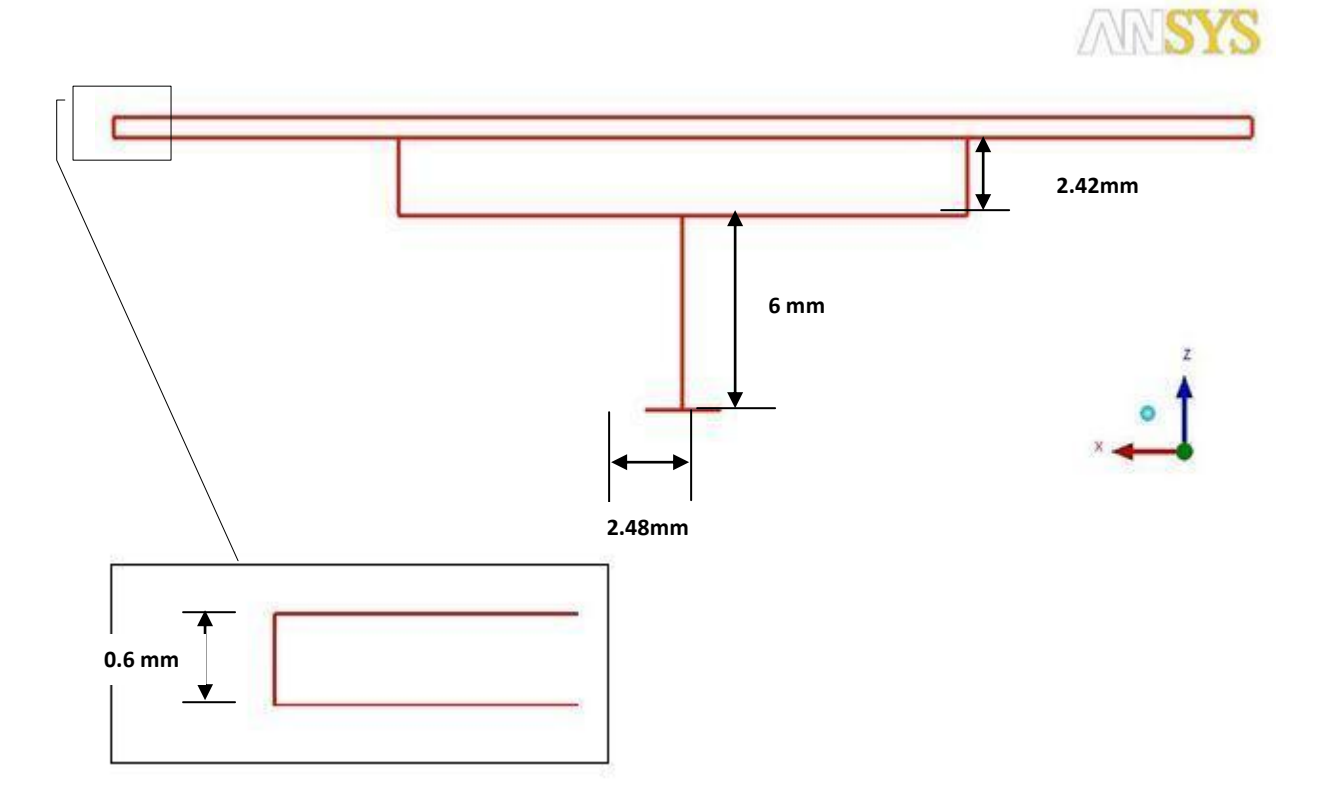

# **Figure .II.9.b : vue latérale de la Dimensionnement de la butée en (mm)**

# **II.6.1.2.Génération de maillage**

Le maillage de type tétraédrique généré de telle sorte à ce qu'il soit dense au niveau d'injection d`huile dans l'orifice qui traverse l`alvéole dans l'écoulement principal.

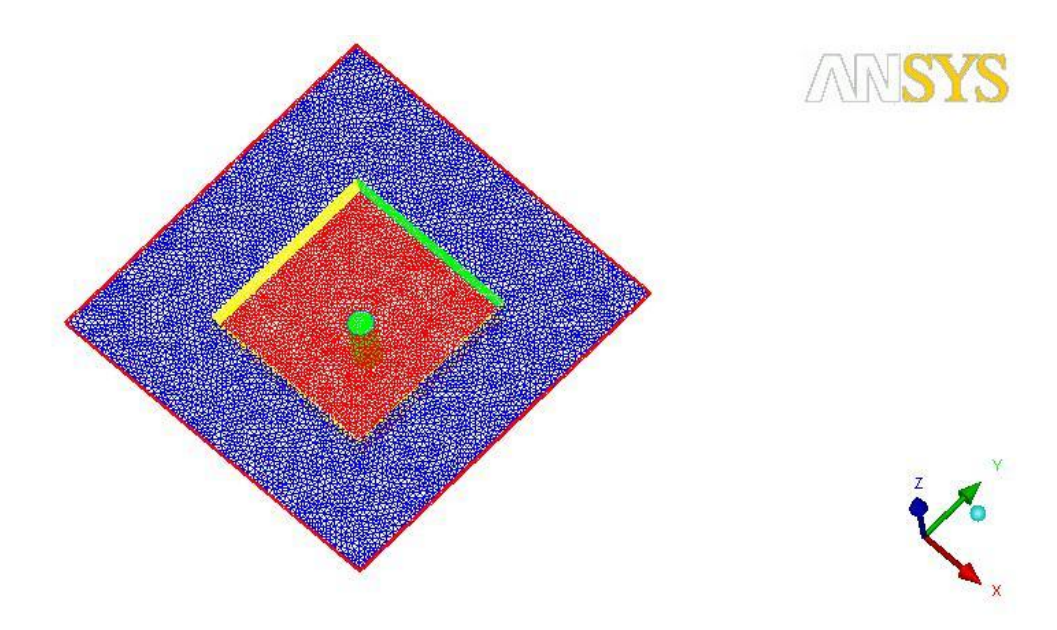

**Figure .II.10. Maillage de la configuration étudié**

## **Taille de la grille de calcul**

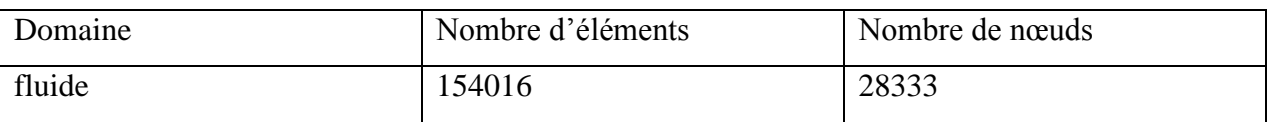

## **II.6.1.3.Conditions aux limites**

On présente dans la figure II.11 les différentes conditions aux limites imposées dans le domaine de calcul.

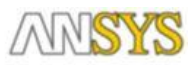

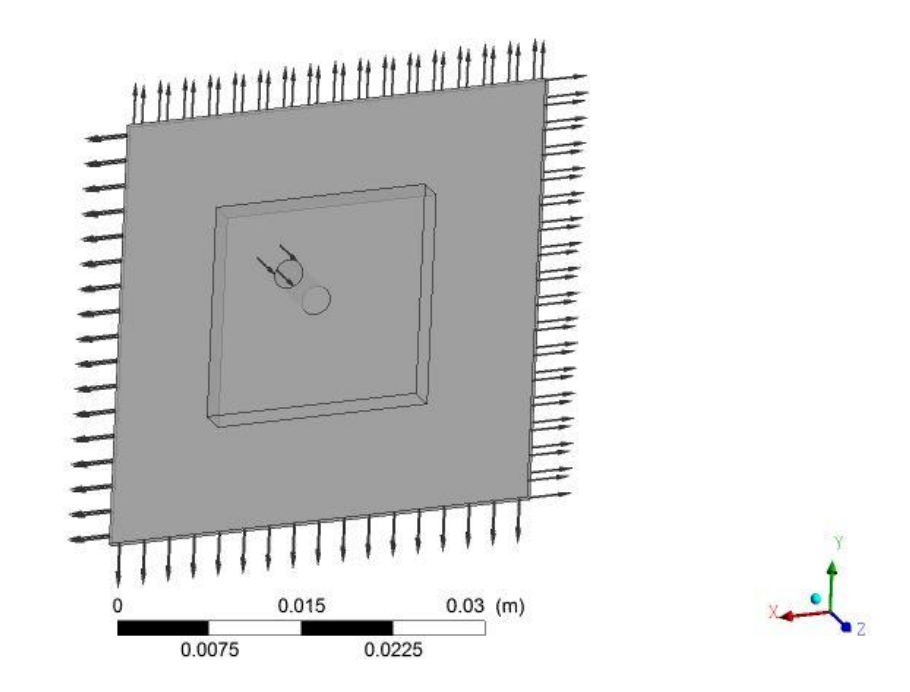

**Figure II.11 : les conditions aux limites du domaine de calcul**

**La condition d'entrée (In let) :** elle simule l'entrée de l'écoulement dans le domaine de calcul. La vitesse d'entrée ce varie pour chaque butée comme suivants  $v = 22$ , 44, 66 m/s pour ce cas de  $\mu = 0.05$  pa.s ; et le régime est subsonique.

**La paroi solide (Wall) :** Elle permet de modéliser le fluide en contact avec un élément solide (profil **et paroi).** 

**La sortie (Out let) :** Elle permet de fixer les contraintes sur la valeur de pression statique moyenne (vaut 0 bar) à la sortie du domaine.

# **II.6.2.Critère de convergence**

Concernant notre cas le critère de convergence de type **RMS** et la convergence des résultats est atteinte, si les résidus pour chaque grandeur calculée sont égaux à  $10^{-4}$ 

# **II.6.3.Conclusion**

L'utilisation de l'logiciel ANSYS CFX nous permet à gérer une étude comparative entre le niveau du profil de pression dans des différentes configurations géométriques d'une butée hydrostatique, et à contrôler l'influence de la nature de fluide et les paramètres thérmo-physique sur la distribution de la pression.